# **\*-\*\*de\* Ersterfassung und Änderung der Personaldaten \*fr\* Première saisie et modification des données personnelles \*- \***

Das persönliche Meldeblatt, das Lehrperson beim Eintritt oder Wiedereintritt in den Schuldienst ausfüllen muss, stellt eine zwingende Voraussetzung für die korrekte Einstufung, die spätere Gehaltsverarbeitung sowie für die Aufnahme in der beruflichen Vorsorge dar. Spätere Änderungen der Personaldaten müssen jeweils der gehaltsverarbeitenden Stelle gemeldet werden.

#### Wichtige Links und Formulare

[Persönliches Meldeblatt \(Kindergarten und Volksschule\)](https://wpgl.apps.be.ch/download/attachments/10356940/01.01_Pers%C3%B6nliches%20Meldeblatt_Kindergarten_Volksschule.docx?version=9&modificationDate=1703746810741&api=v2) [Persönliches Meldeblatt \(Berufs- und höhere Fachschulen\)](https://wpgl.apps.be.ch/download/attachments/10356940/01.03_Pers%C3%B6nliches_Meldeblatt_Berufs-_und_h%C3%B6here_Fachschulen.docx?version=6&modificationDate=1701418279012&api=v2) [Anstellungsformular \(Berufs- und höhere Fachschulen\)](https://wpgl.apps.be.ch/download/attachments/10356940/01.10_Anstellungsformular_Berufsschulen_h%C3%B6here_Fachschulen.docx?version=3&modificationDate=1646042683261&api=v2) [Anstellungsformular - Verlängerung \(Berufs- und höhere Fachschulen\)](https://wpgl.apps.be.ch/download/attachments/10356940/01.11_Anstellungsformular_Verl%C3%A4ngerung_Berufs-_und_h%C3%B6here_Fachschulen.docx?version=1&modificationDate=1587107482980&api=v2) [Anstellungsformular für Volksschulen, die nicht der elektronischen Pensenmeldung angeschlossen sind](https://wpgl.apps.be.ch/download/attachments/10356940/01.12_Anstellungsmeldung_Volksschulen_ohne_Anschluss_ePM.docx?version=2&modificationDate=1605595365816&api=v2)

### **Ersterfassung der Personaldaten bei Eintritt**

Bei Eintritt oder Wiedereintritt einer Lehrperson in den Schuldienst, wird diese von der Schulleitung aufgefordert, das persönliche Meldeblatt (Volksschule und Gymnasien) oder das Anstellungsformular (Berufsfachschulen) korrekt und vollständig auszufüllen und vor Beginn der Anstellung der gehaltsverarbeitenden Stelle einzureichen. Die Angaben auf dem Formular stellen, mitsamt den darin erwähnten Beilagen (Diplome, Arbeitsbestätigungen, etc.) eine zwingende Voraussetzung für die korrekte [Einstufung u](https://wpgl.apps.be.ch/pages/viewpage.action?pageId=10355965)nd spätere Gehaltsverarbeitung sowie für die Aufnahme in der beruflichen Vorsorge dar. Das persönliche Meldeblatt oder das Anstellungsformular kann durch die Schulleitung direkt in der [SAP ePM](https://wpgl.apps.be.ch/pages/viewpage.action?pageId=10356665) mit der Meldung der Anstellung eingereicht werden.

Betrifft die Anstellung eine Lehrperson aus dem Ausland, sind zusätzlich zum persönlichen Meldeblatt auch eine Kopie des Ausländerausweises wie auch Angaben über die Quellensteuerpflicht erforderlich.

Im Zusammenhang mit einer Neuanstellung sind auch die [Familienzulagen z](https://wpgl.apps.be.ch/pages/viewpage.action?pageId=10356069)u prüfen.

#### **Änderung der Personaldaten**

Bei Änderungen der Personaldaten meldet die Lehrperson die Mutation anhand des entsprechenden Formulars inkl. den erforderlichen Beilagen an die gehaltsverarbeitende Stelle. Mutationen können sein (Liste nicht abschliessend):

Änderung der Auszahlungsadresse Adressänderung Änderung Zivilstand / Namensänderung Verzicht auf Risikoversicherung während [unbezahltem Urlaub](https://wpgl.apps.be.ch/pages/viewpage.action?pageId=6130834) Abschluss einer Aus- oder Weiterbildung [Geburt eines eigenen Kindes](https://wpgl.apps.be.ch/pages/viewpage.action?pageId=6130772) Nachweis für Ausbildungszulagen

## の

### Anpassung Ihrer Personaldaten

Bitte reichen Sie das enstsprechende Formular auf dem Dienstweg ein. Alternativ können Sie uns dieses auch auf dem elektronischen Weg ([a](mailto:apd@be.ch) [pd@be.ch](mailto:apd@be.ch)) zukommen lassen. Vielen Dank.

[Meldung einer Mutation](https://wpgl.apps.be.ch/download/attachments/10356940/01.13_Formular_Meldung_Mutation_Kindergarten_Volksschule.docx?version=3&modificationDate=1619676962509&api=v2)

[Meldung einer Mutation \(Maturitätsschulen\)](https://wpgl.apps.be.ch/download/attachments/10356940/01.14_Formular_Meldung_Mutation_Maturit%C3%A4tsschulen.docx?version=3&modificationDate=1619676962904&api=v2)

[Meldung einer Mutation \(Berufs- und höhere Fachschulen\)](https://wpgl.apps.be.ch/download/attachments/10356940/01.15_Formular_Meldung_Mutation_Berufs-_und_h%C3%B6here_Fachschulen.docx?version=3&modificationDate=1619676963606&api=v2)

#### **Datenschutz**

Lehrpersonen werden unabhängig von Pensum, Schulstufe oder Funktion separat durch die jeweilige Anstellungsbehörde befristet oder unbefristet per Anstellungsverfügung angestellt. Die Einstellung erfordert die Erfassung und Speicherung persönlicher Daten in einem physischen Personaldossier sowie im Lohnsystem SAP. Die Personaldatenführung untersteht dem Datenschutz. Personaldaten werden fünf Jahre nach Beendigung des Arbeitsverhältnisses vernichtet. Nicht besonders schützenswerte Personaldaten können im Interesse der Betroffenen länger aufbewahrt werden.

Sämtliche gehaltsverarbeitenden Stellen sind rechtlich verpflichtet, die persönlichen Daten vor Einsichtnahme durch Unbefugte und gegen unzulässige Bekanntgabe an Dritte zu schützen.

## Rechtliche Grundlagen

### **PG Art. 46 Personaldaten**

<sup>1</sup> Mitarbeiterinnen und Mitarbeiter haben das Recht auf Einsicht in ihre eigenen Personaldaten.

#### **Kommentare**

### **PV Art. 6 Personaldaten**

<sup>1</sup> Personaldaten sind vor Einsichtnahme durch Unbefugte und gegen unzulässige Bekanntgabe an Dritte zu schützen.

 $^2$  Die Mitarbeiterinnen und Mitarbeiter sind berechtigt, die Bekanntgabe ihrer Daten nach den Vorschriften des Datenschutzgesetzes vom 19. Februar 1986 (KDSG)[5] sperren zu lassen.

<sup>3</sup> Personaldaten sind fünf Jahre nach Beendigung des Arbeitsverhältnisses zu vernichten. Nicht besonders schützenswerte Personaldaten können im Interesse der Betroffenen länger aufbewahrt werden.

<sup>4</sup> Besondere Aufbewahrungs- und Archivierungsvorschriften bleiben vorbehalten.

[5] BSG 152.04

#### **Kommentare**

## Arbeitsunterlagen

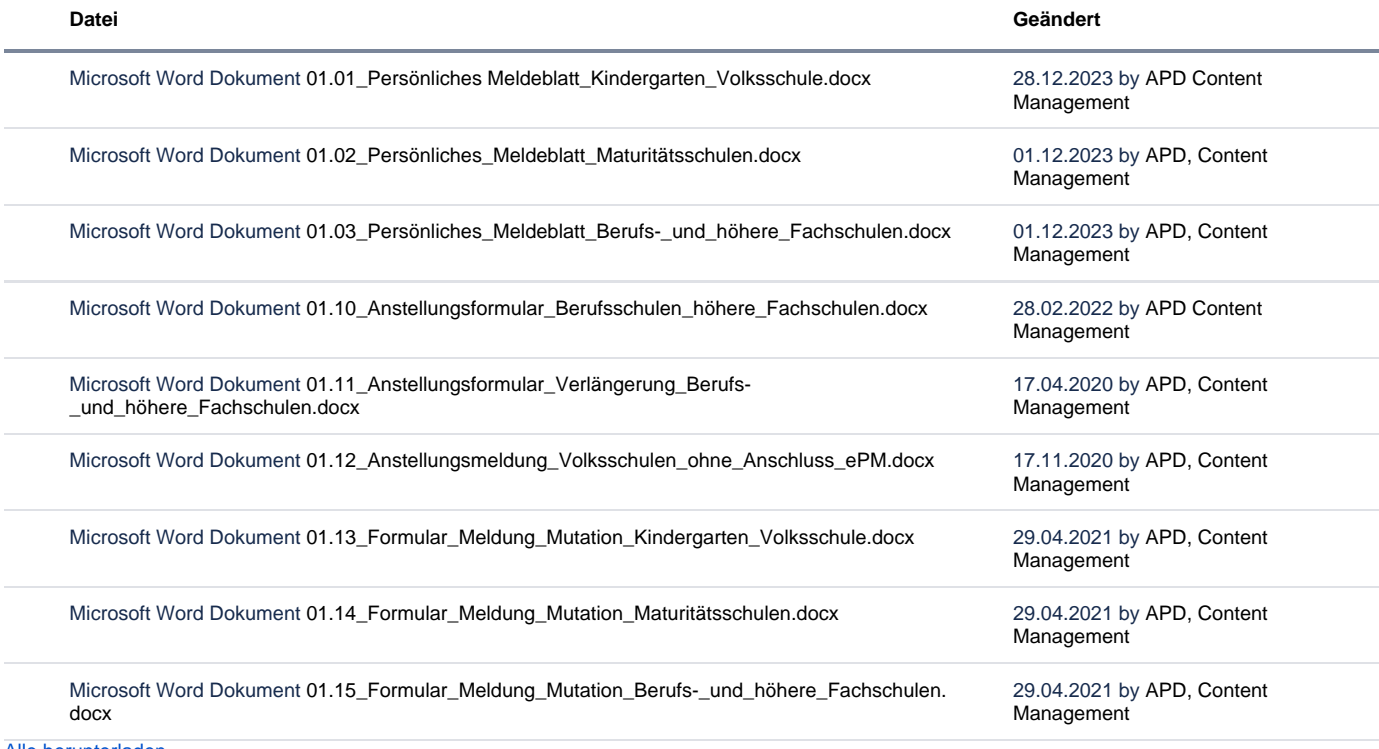

[Alle herunterladen](https://wpgl.apps.be.ch/pages/downloadallattachments.action?pageId=10356940)

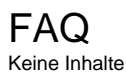

**Überschrift**

Kein Inhalt gefunden.

Archiv Keine Inhalte

## Feedback

**Haben Ihnen diese Informationen weitergeholfen? Vielen Dank für Ihre Rückmeldung.**

Rückmeldung Ja Teilweise Nein

Senden

[themepressdefault:Feedbackformular]

Kontakt

#### **Haben Sie Fragen oder fehlen Ihnen Informationen? Oder haben Sie einen Fehler entdeckt?**

Hier wird das Kontakt-Formular angezeigt. Sie können sich aber auch per Tel/Mail bei uns melden: [+41 31 633 83 12](tel:+41 31 633 83 12) / [wpgl@b](mailto:wpgl@be.ch) [e.ch](mailto:wpgl@be.ch)

Kommentar required Anzahl verfügbare Zeichen: 2000 Kontakt

Ich möchte, dass Sie mich kontaktieren. Anrede required Keine Herr Frau Vorname required

Nachname required

Firma/Organisation

Strasse und Hausnr.

PLZ required

Bitte nur Zahlen eintragen Ort required

E-Mail-Adresse required

Telefon required

Bitte nur Zahlen eintragen. Datenbearbeitung required

 $\Box$  Ich bin damit einverstanden, dass meine IP-Adresse gespeichert wird und meine Angaben mittels E-Mail an die zuständige Stelle weitergeleitet werden.

Senden

[themepressdefault:Kontaktformular]

## Themen

Was Sie auch noch interessieren könnte:

[Elektronische Pensenmeldung \(ePM\)](https://wpgl.apps.be.ch/pages/viewpage.action?pageId=10356665) [Anstellungs- und Einstufungsverfügung](https://wpgl.apps.be.ch/pages/viewpage.action?pageId=10354838) [Einstufung \(Festlegung des Anfangsgehalts in vier Schritten\)](https://wpgl.apps.be.ch/pages/viewpage.action?pageId=10355965) [Kinder-, Ausbildungs- und Betreuungszulagen](https://wpgl.apps.be.ch/pages/viewpage.action?pageId=10356069)

[Sozialversicherungen und Abzüge](https://wpgl.apps.be.ch/pages/viewpage.action?pageId=10356342)